**www.hp.com/support Copyright Hewlett-Packard Company 2003 Trykt i Tysklan d.**

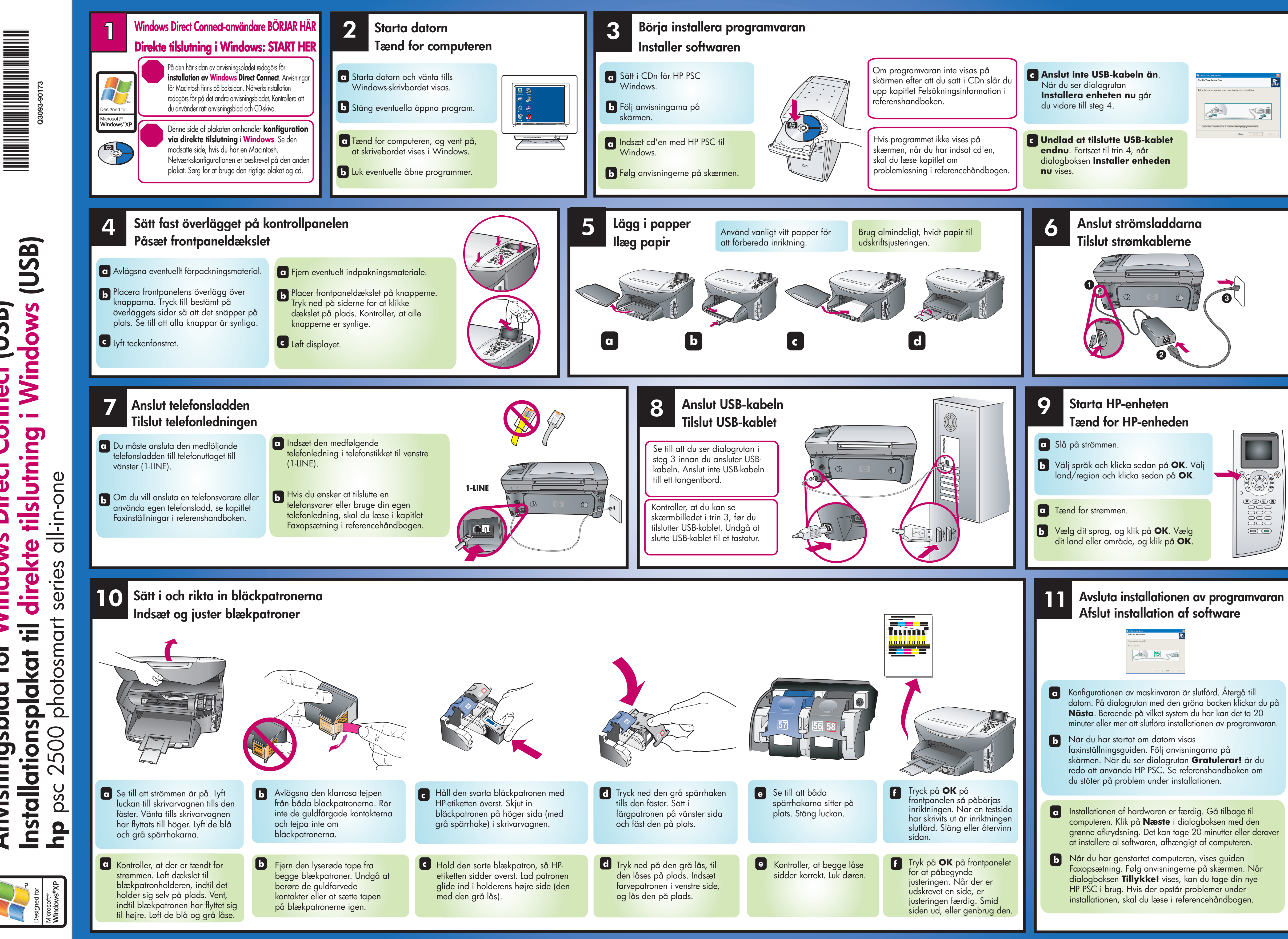

**A**

**n**

**visningsblad för** 

**Wind**

 $\overline{Q}$ :

**ows Di**

**Direct** 

**ct Con**

**n e c**

**t** (USB)

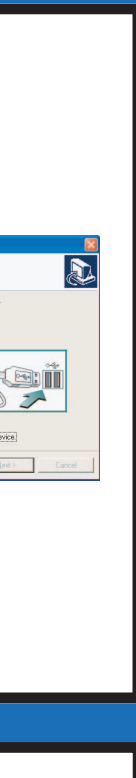

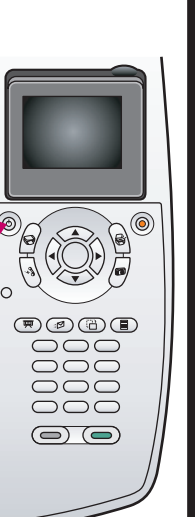

**www.hp.com/support Copyright Hewlett-Packard Company 2003 Tryckt i Tyskland.**

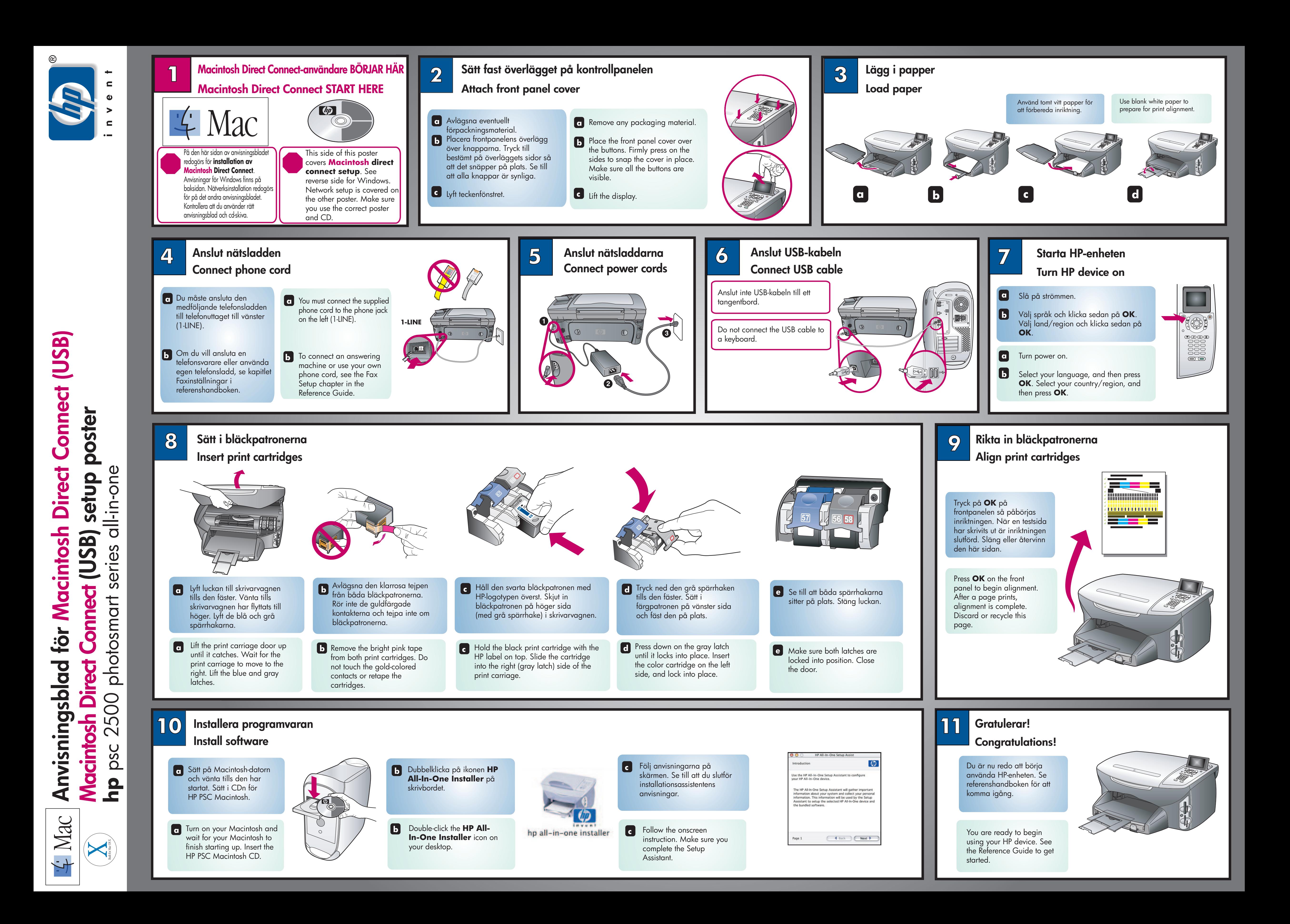